## **Open Shop – Using Opt Out Feature in CCC® Estimating**

**Overview** When an Open Shop Assignment is sent, you can opt out of working on the Assignment. This document outlines the steps required to do this.

**Procedure**

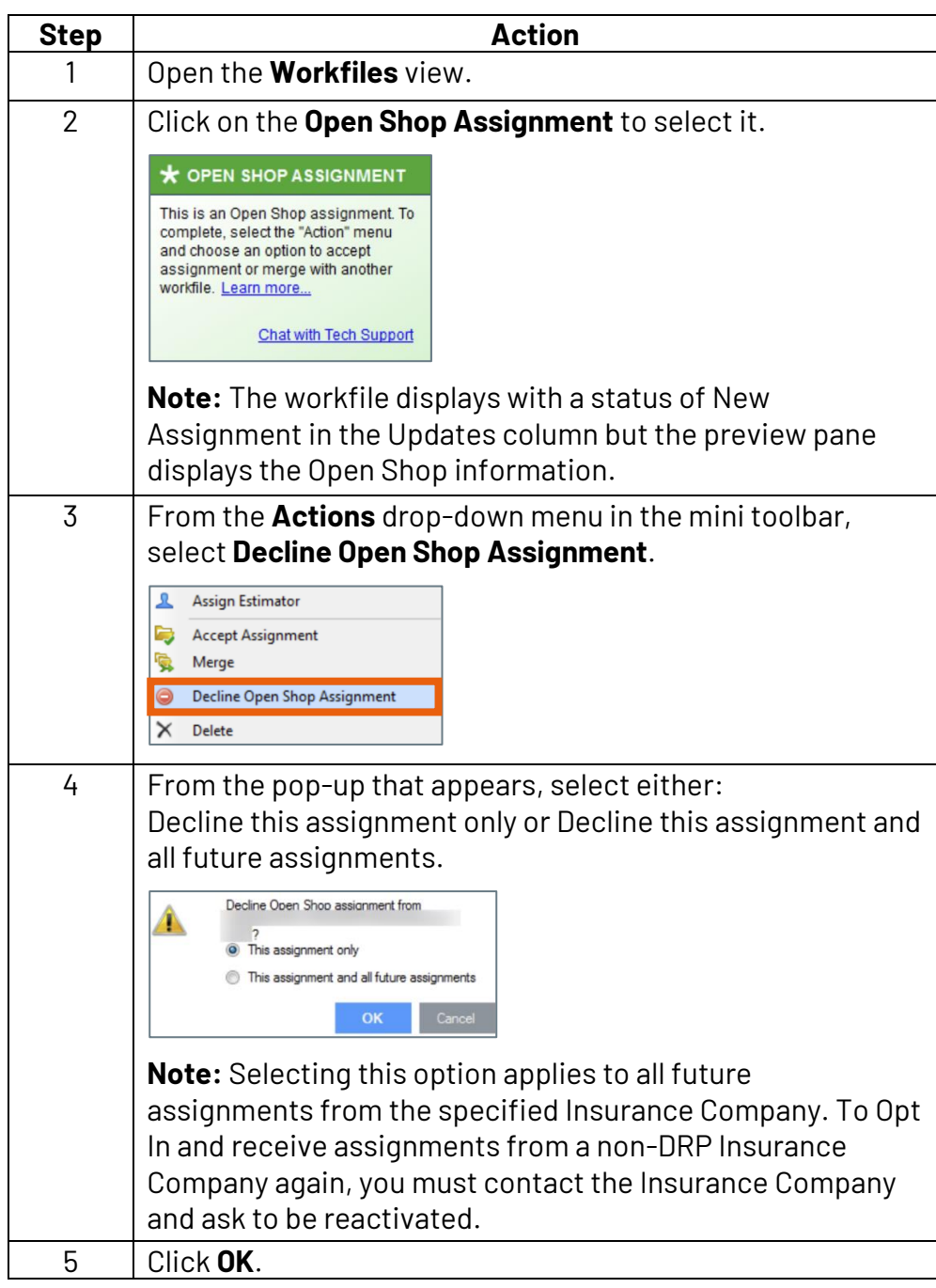